## Digitale Technologien im MINT-Unterricht

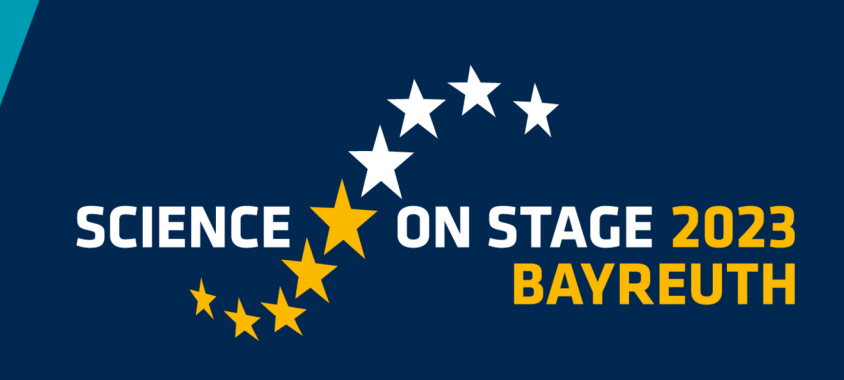

## Dr. Thomas Wiesenthal | Gymnasium Gröbenzell

## **SchülerInnen greifen nach den Sternen** Physik

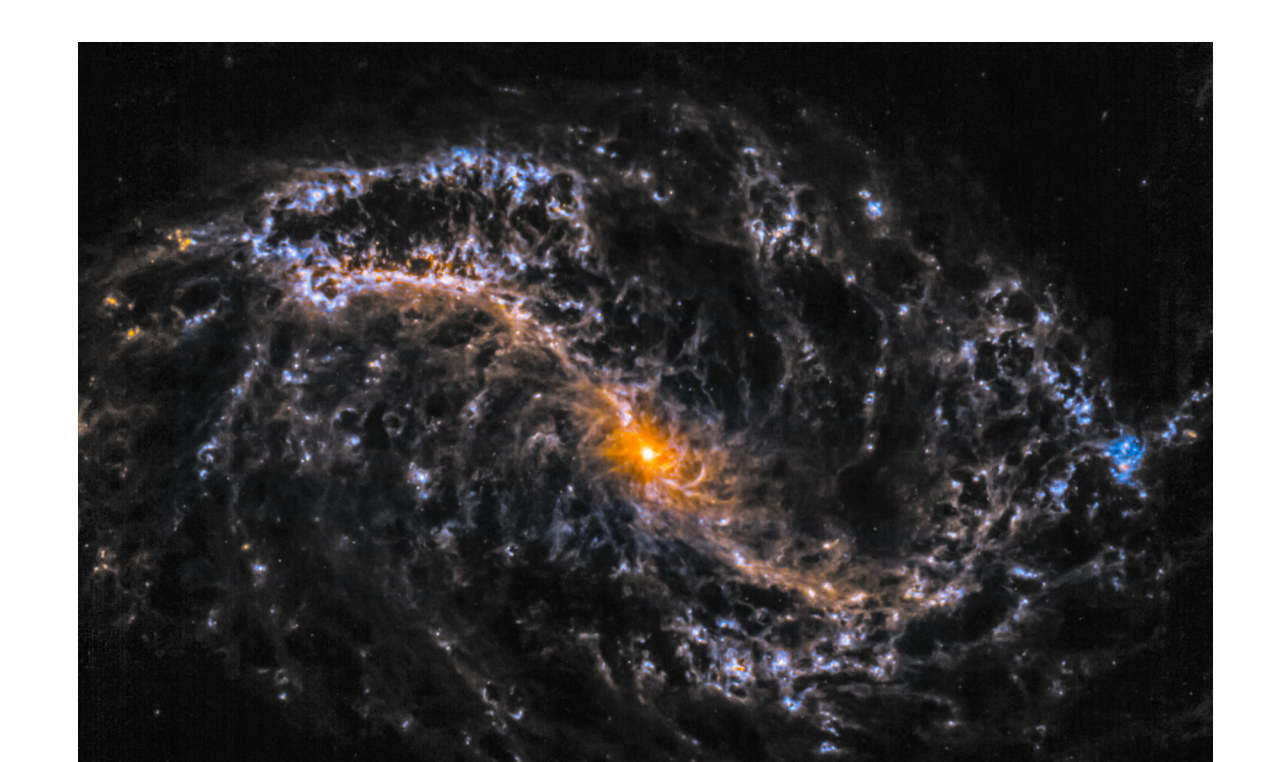

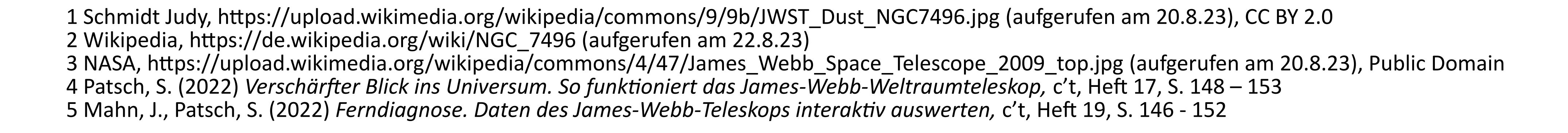

Abgebildet<sup>1,2</sup> ist die Galaxie NGC 7496. Dabei handelt es sich um eine Balken-Spiralgalaxie in einer Entfernung von 73 Millionen Lichtjahren mit einem Durchmesser von 70000 Lichtjahren. Die Aufnahme wurde im Infraroten erstellt, so dass vor allem interstellare Staub erkennbar ist. Neben Galaxien lassen sich so auch Nebel, Sterne oder Planeten erforschen.

Die obere Galaxie-Abbildung wurde mit dem *James-Webb-Weltraumteleskop*3,4 (kurz JWST) gewonnen, das seit Sommer 2022 in Betrieb ist. Das JWST nimmt Bilder sowie Spektren ausschließlich im Infraroten auf  $(0,6 - 28,8 \mu m)$ .

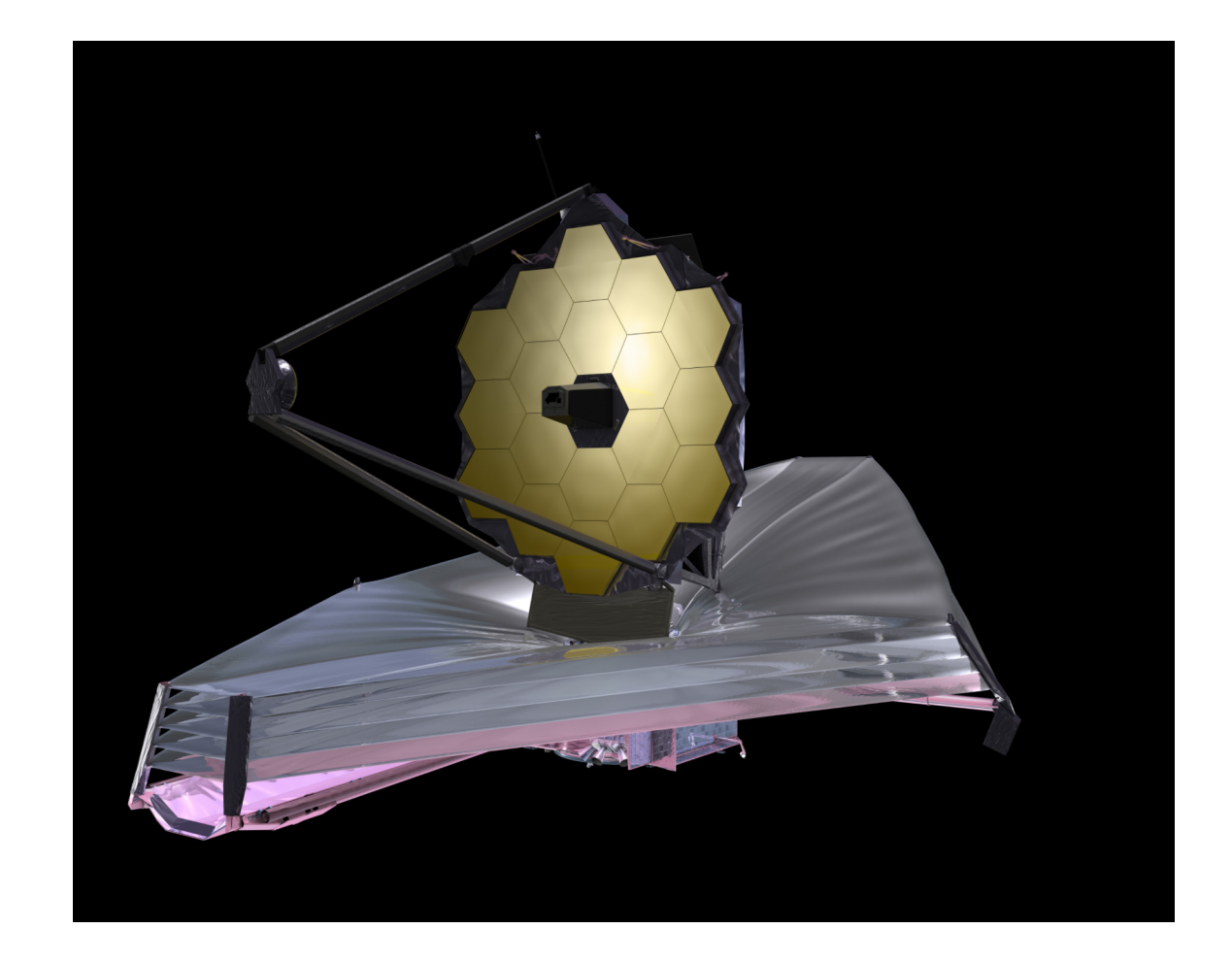

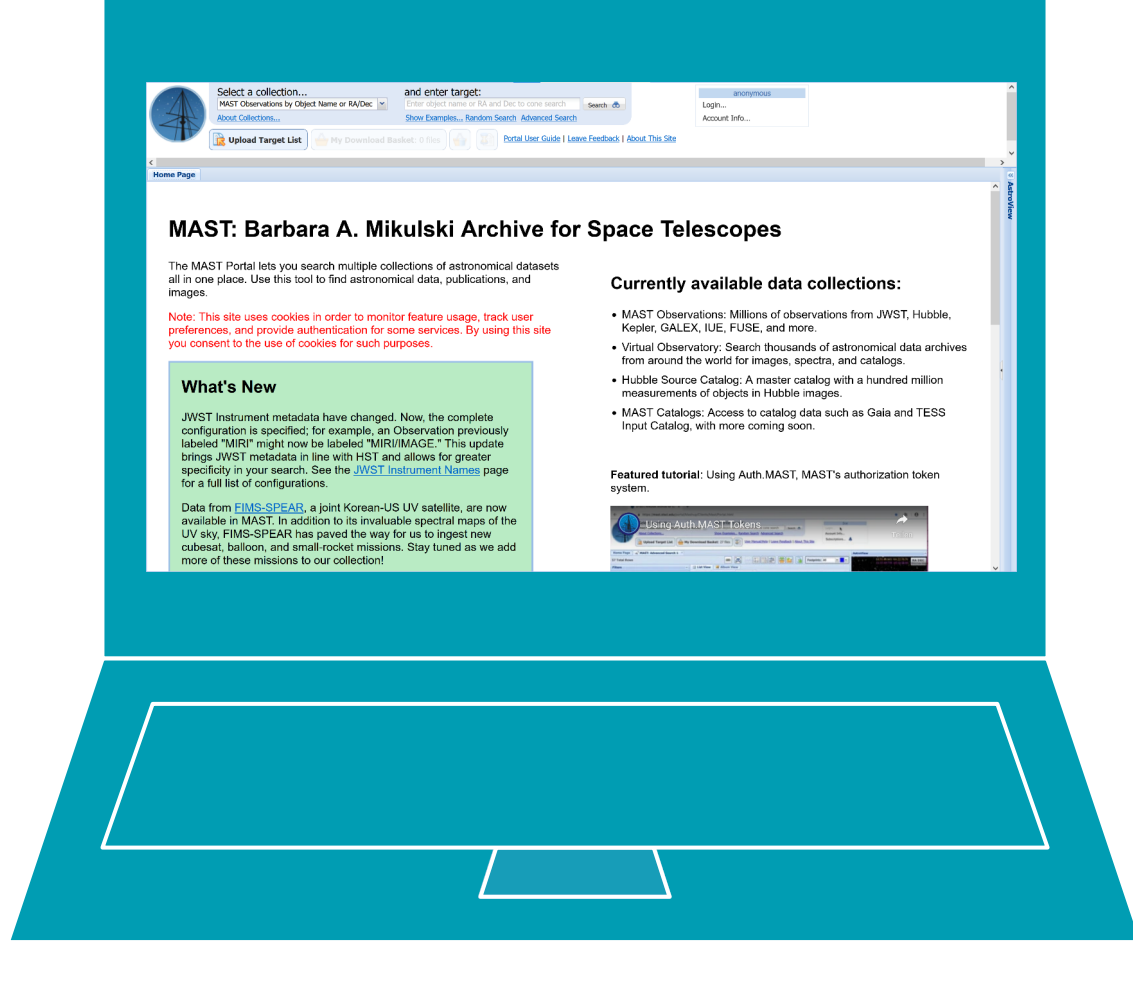

Die zur Erde gefunkten JWST-Rohdaten sammelt die NASA zusammen mit der ESA und CSA im *Mikulski Archive for Space Telescopes<sup>5</sup>* (kurz MAST). Ein großer Teil dieser Daten sind bei richtiger Filtereinstellung in MAST frei zugänglich: 熙發

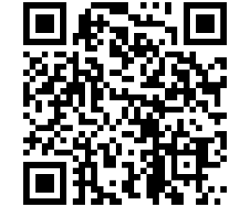

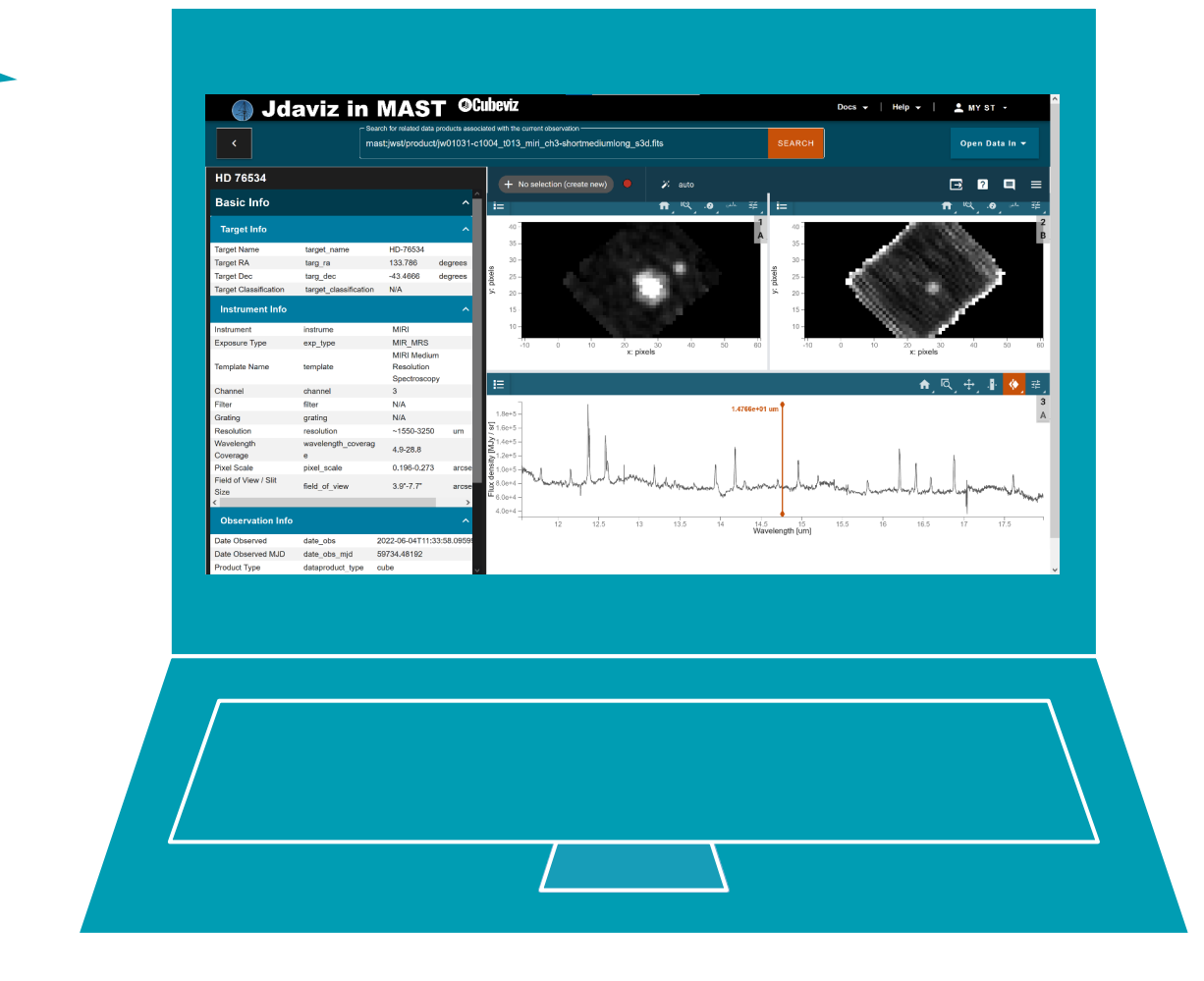

Zur Visualisierung der JWST-Spektren dient *Cubeviz<sup>5</sup> ,* eine Komponente einer wissenschaftlichen Python-Bibliothek. Cubeviz – über MAST aufrufbar – ist eine grafische Weboberfläche, mit der Daten auf vielfältige Art und Weise interaktiv analysiert werden können.

SchülerInnen können über eine grafische Weboberfläche selbstständig aktuelle JWST-Spektren von Sternen, Nebeln oder Galaxien interaktiv analysieren.